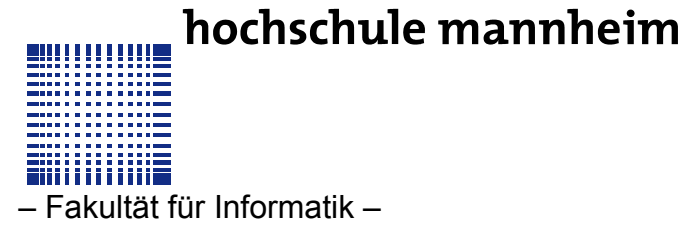

## **PFLICHTÜBUNG 1**

## $A$ **UFGABE**<sup> $1$ </sup> (33 PUNKTE)

Erstellen Sie ein C Projekt welches in der main.c Datei ein struct Adress mit den Variablen für name, surname, street, postalCode und place implementiert. Instanziieren Sie das struct Adress adressRegister[100] als array von 100 Adressen in der main() Funktion.

Schreiben Sie für jede Variable des Structs eine setter und eine getter Funktion, mit deren Hilfe man die Variablen setzen und auslesen kann. Achten sie darauf, dass diese Funktionen als ersten Parameter struct Adress \*that übergeben bekommen. Dieser Pointer entspricht dem, was in C++ der this pointer ist. Rufen Sie diese Funktionen vom Hauptprogramm aus auf. Dabei ist der erste Parameter die Adresse des instanziierten Adressregisters (z.B. &adressRegister[5]). Nutzen sie innerhalb der setter und getter Funktionen den Pfeiloperator -> um auf die Variablen des Adressregisters zugreifen zu können.

Nun erstellen Sie eine Kopie von main.c als main.cpp Datei. Ersetzen Sie struct durch class und fügen Sie die setter und getter Funktionen in die Klasse ein. Die Variablen sollten private: sein, die Funktionen müssen auch vom main Programm aus zugänglich sein (d.h. public:). Schreiben Sie auch die Funktionsaufrufe mit adressRegister[nummer].setName(…); um. Sie brauchen jetzt keinen Pointer mehr mitzugeben.

## **LERNZIELE**

- **Structs**
- Grundlagen Klassen
- Setter und getter

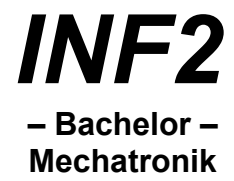

 $A$ **UFGABE** $3$  (34 PUNKTE)

 **AUFGABE** 2 **(33 PUNKTE)**